## **Montering av port**

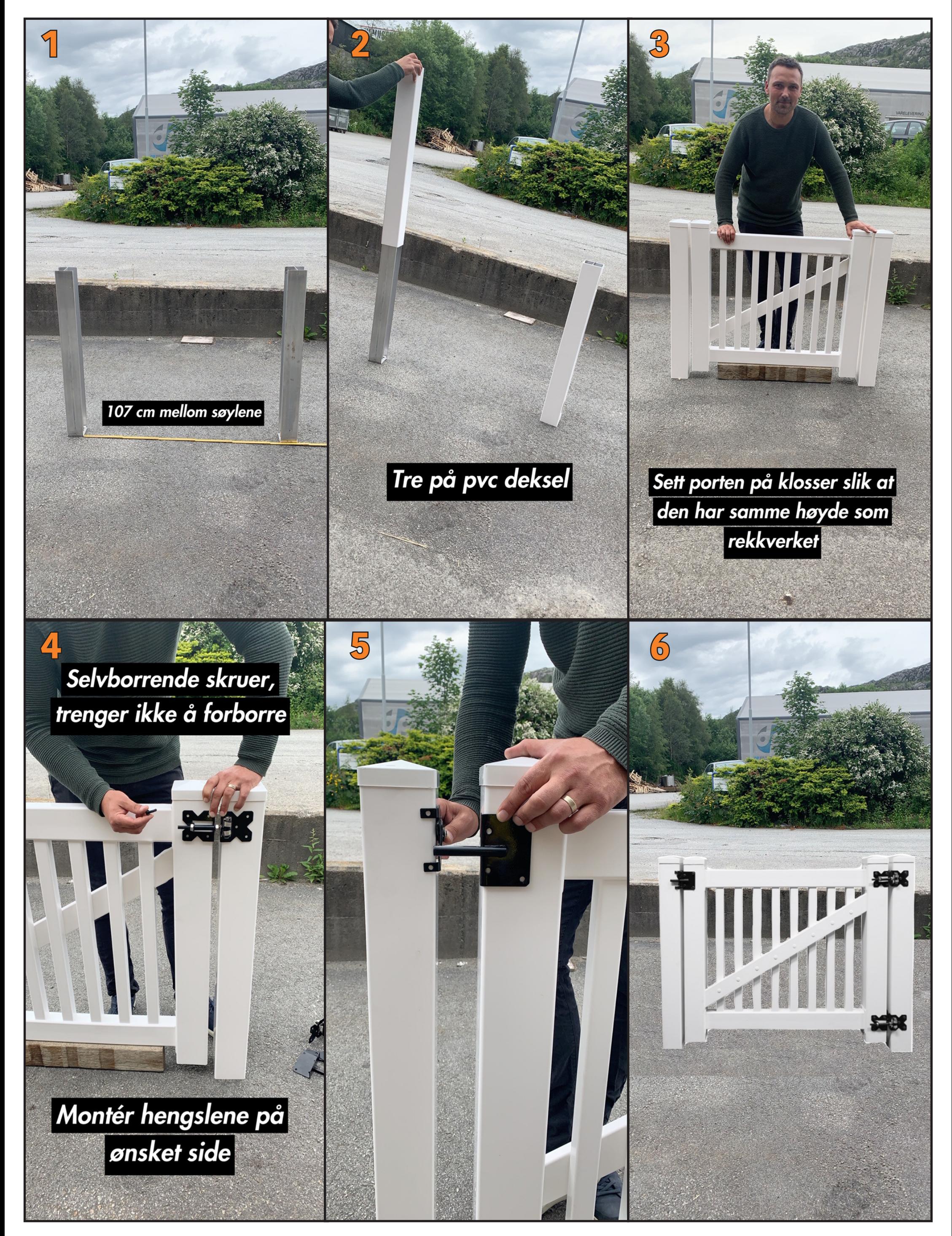

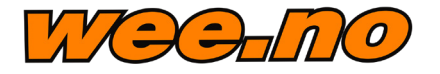